IPパケット

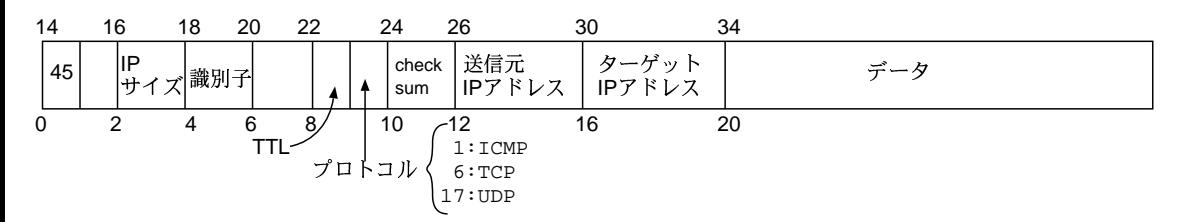

--- --MACアドレス しんじょうせい